# Add Tiles to Dashboard

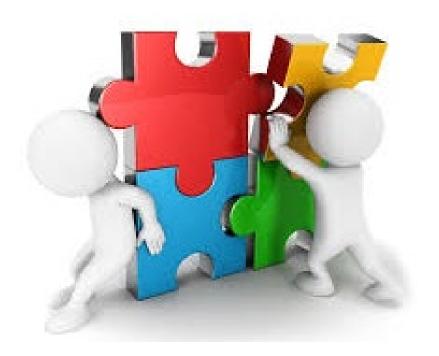

## Add Event

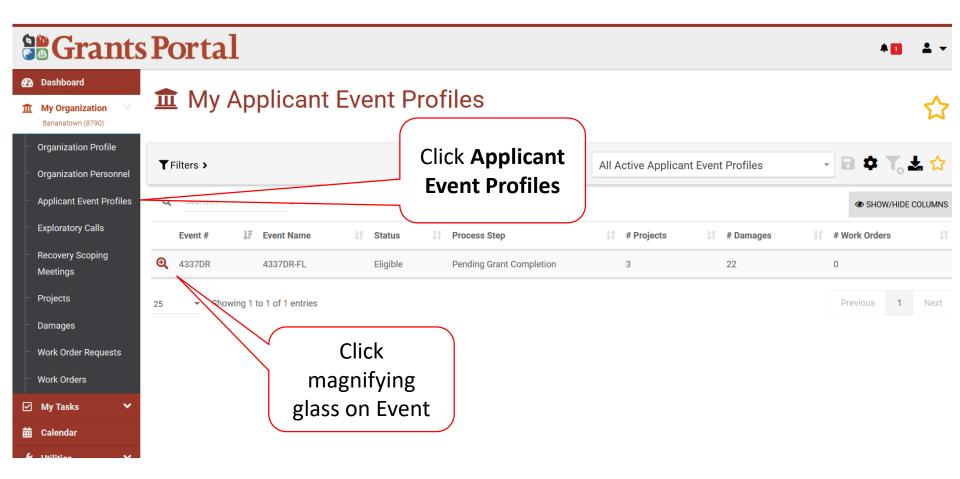

#### Add Event

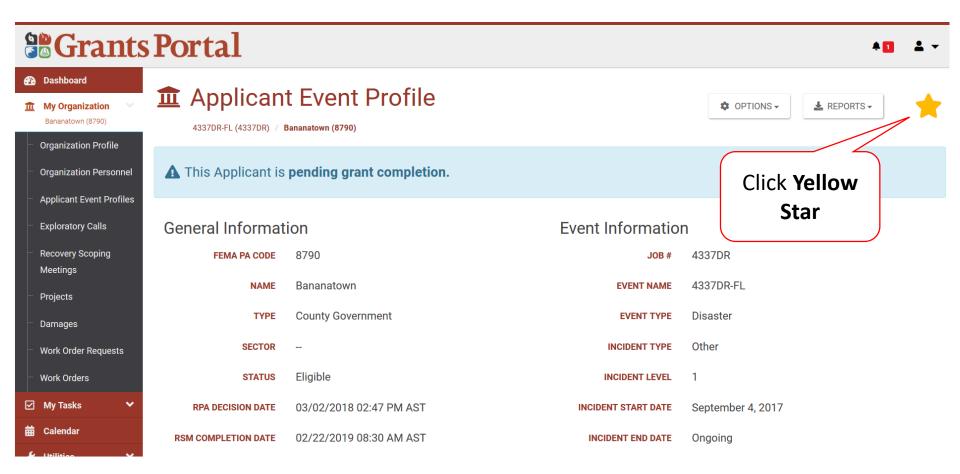

#### **Locate New Tile**

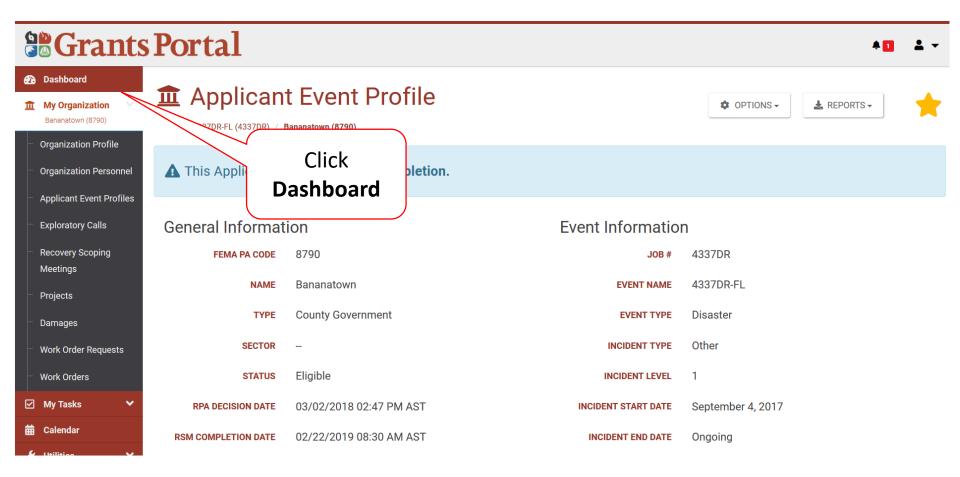

### **Locate New Tile**

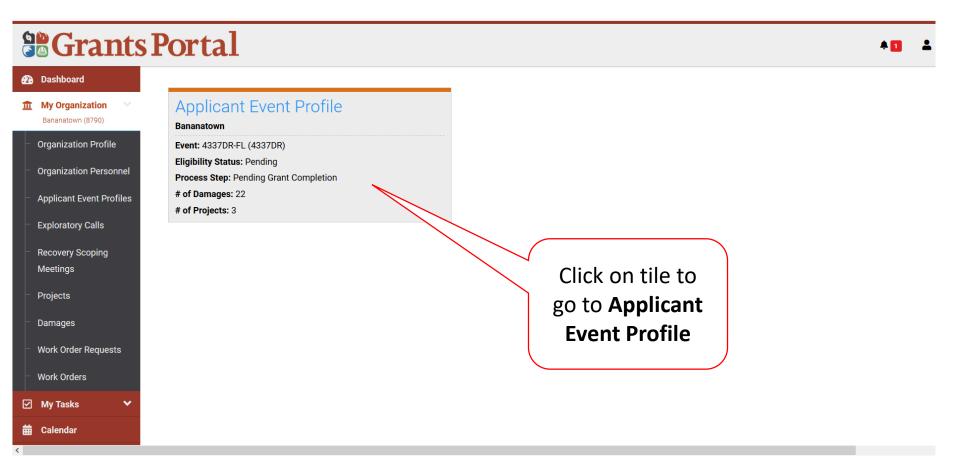

# Remove Tile

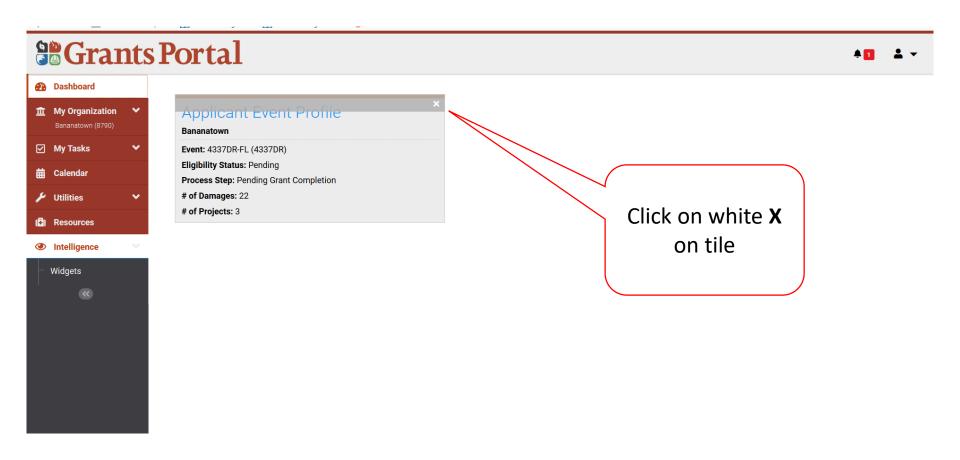